Ostatnia głoska nazwy obrazka z lewej strony jest pierwszą głoską nazwy obrazka z prawej strony. Połącz obrazki.

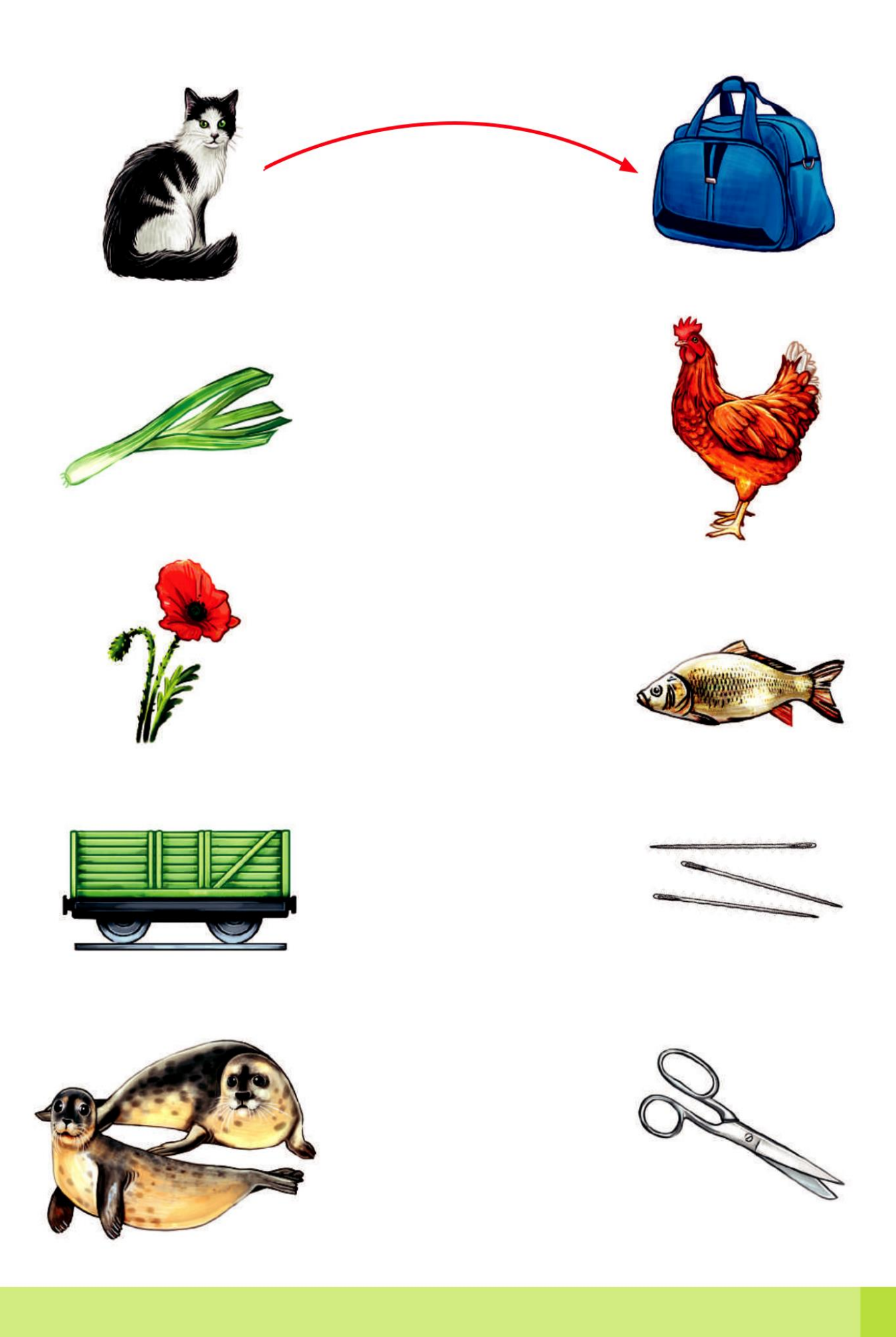